МИНИСТЕРСТВО СЕЛЬСКОГО ХОЗЯЙСТВА РОССИЙСКОЙ ФЕДЕРАЦИИ

Федеральное государственное бюджетное образовательное учреждение высшего образования «АРКТИЧЕСКИЙ ГОСУДАРСТВЕННЫЙ АГРОТЕХНОЛОГИЧЕСКИЙ УНИВЕРСИТЕТ» Октёмский филиал Кафедра общеобразовательных дисциплин

Регистрационный номер 30.33

**УТВЕРЖДАЮ** Заместитель директора по учебновоспитательной работе ФИЛИАЛ Никитина Н.В. elleright 2020 r.

#### РАБОЧАЯ ПРОГРАММА ПРОИЗВОДСТВЕННОЙ ПРАКТИКИ ПРОФЕССИОНАЛЬНОГО МОДУЛЯ ПМ.03. КАРТОГРАФО-ГЕОДЕЗИЧЕСКОЕ СОПРОВОЖДЕНИЕ ЗЕМЕЛЬНО-ИМУЩЕСТВЕННЫХ ОТНОШЕНИЙ

#### ПП.03.01 Производственная практика

Специальность - 21.02.05 Земельно - имущественные отношения

Квалификация выпускника- специалист по земельно - имущественным отношениям

Уровень ППССЗ- базовый

Срок освоения - 1год 10 месяцев

Форма обучения - очная/заочная

Место проведения практики - на базе профильных предприятий по договору

Общая трудоемкость /ЗЕТ 2 / 36ч.

Октёмцы

Разработчик(и) рабочей программы ПП заведующий кафедрой , к.п.н. Олесова М.М., преподаватель Жуков Ю.С.

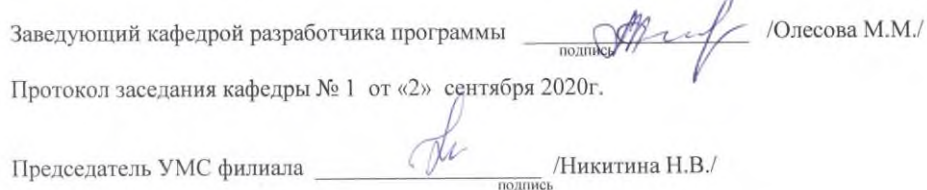

i,

Протокол заседания УМС № 1 от «25» сентября 2020 г.

 $\overline{2}$ 

# **СОДЕРЖАНИЕ**

Введение

1. Аннотации практики

2. Перечень планируемых результатов обучения по практике, соотнесенных с индикаторами достижения компетенций

3. Место практики в структуре образовательной программы

4. Объем практики в зачетных единицах и ее продолжительность

5. Содержание практики

6. Форма отчетности по практике

7. Фонд оценочных средств для проведения промежуточной аттестации обучающихся по практике

8. Перечень учебной литературы и ресурсов сети «Интернет», необходимых для проведения практики

8.1. Перечень основной и дополнительной литературы

8.2. Перечень ресурсов информационно-телекоммуникационной сети «Интернет»

8.3. Перечень информационных технологий, используемых при проведении практики, включая перечень программного обеспечения и информационных справочных систем (при необходимости)

8.3.1. Лицензионное и свободно распространяемое программное обеспечение,

используемое при осуществлении образовательного процесса по практике

8.3.2. Перечень профессиональных баз данных и информационных справочных систем

9. Материально-техническая база, необходимая для проведения практики

10. Методические рекомендации по обучению лиц с ограниченными возможностями здоровья и инвалидов

Приложение

#### **Введение**

 Рабочая программа *производственной* практики (по профилю специальности) составлена в соответствии с требованиями:

- федерального государственного образовательного стандарта среднего профессионального образования по специальности 21.02.05 Земельно –имущественные отношения , утвержденного Приказом Министерства образования и науки Российской Федерации от «12» мая 2014 г. № 486 с изменениями и дополнениями от 14 сентября 2016г. ;

- программы подготовки специалистов среднего звена по направлению по специальности 21.02.05 Земельно-имущественные отношения

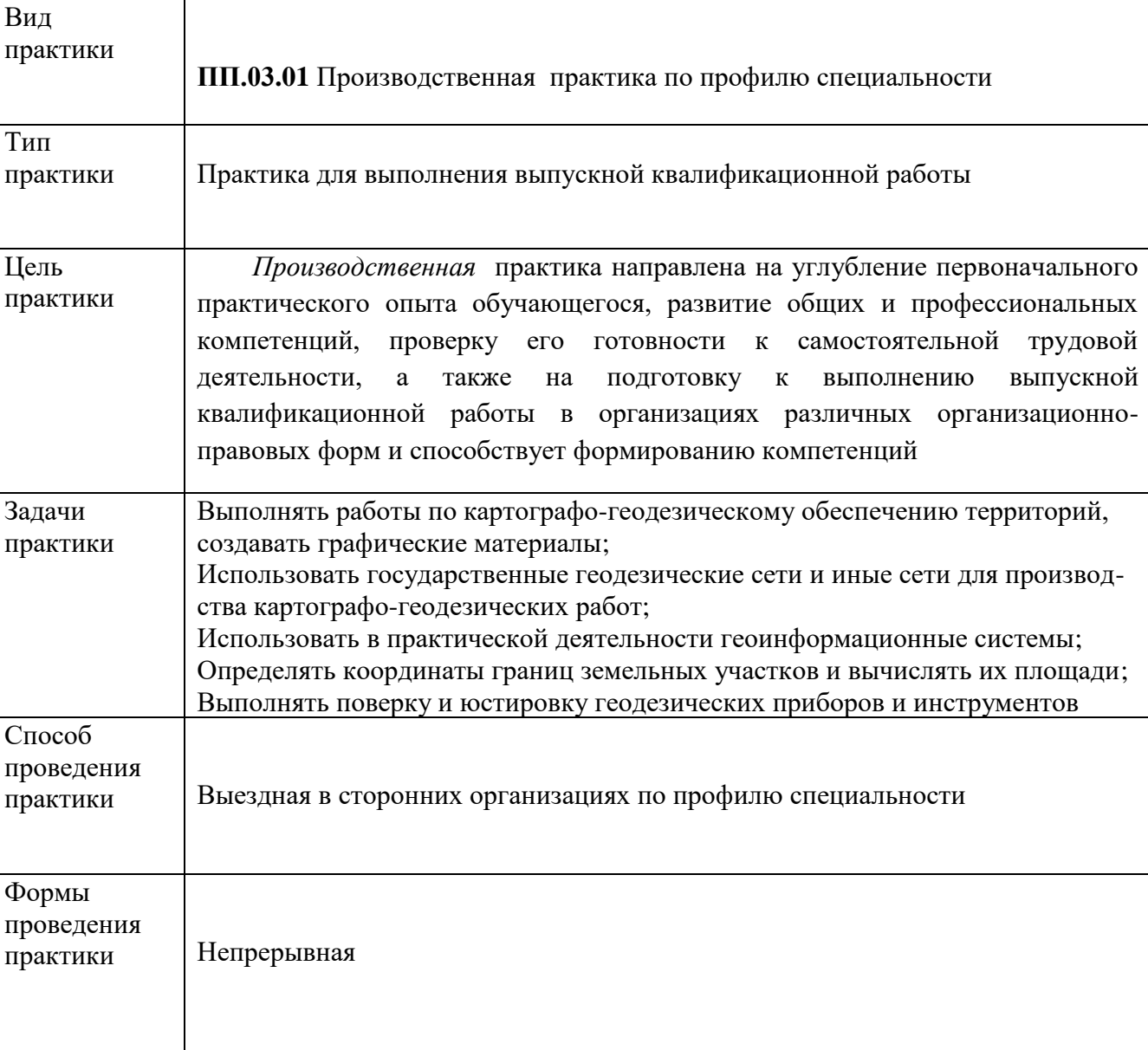

#### **1. Аннотация практики**

## **2. Перечень планируемых результатов обучения по практике, соотнесенных с индикаторами достижения компетенций**

 Процесс освоения практики *21.02.05 Земельно-имущественные отношения* направлен на формирование

следующих компетенций в соответствии с ФГОС СПО и основной образовательной программой (таблица 1):

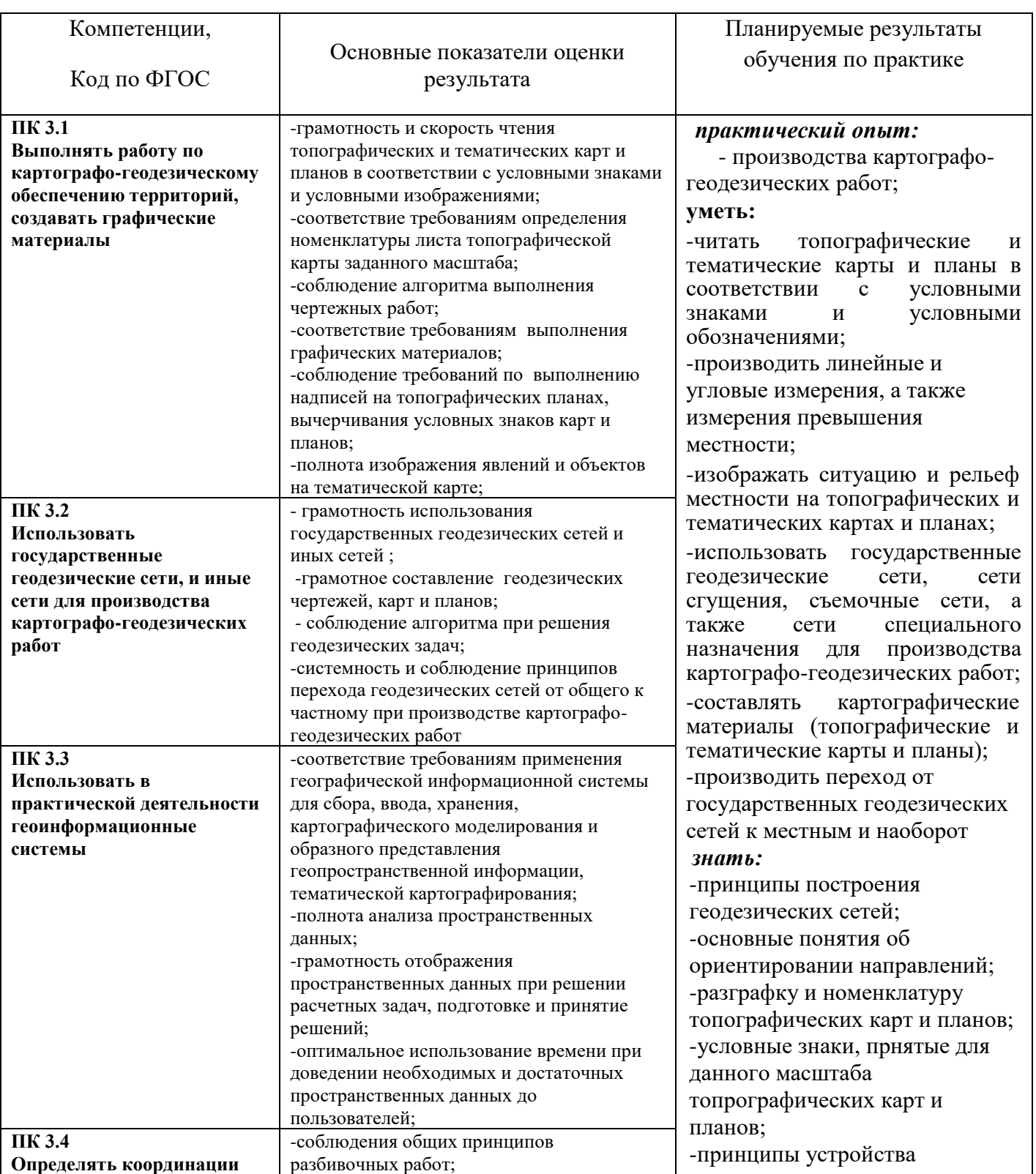

## *Таблица 1 – Компетенции и результаты их достижения*

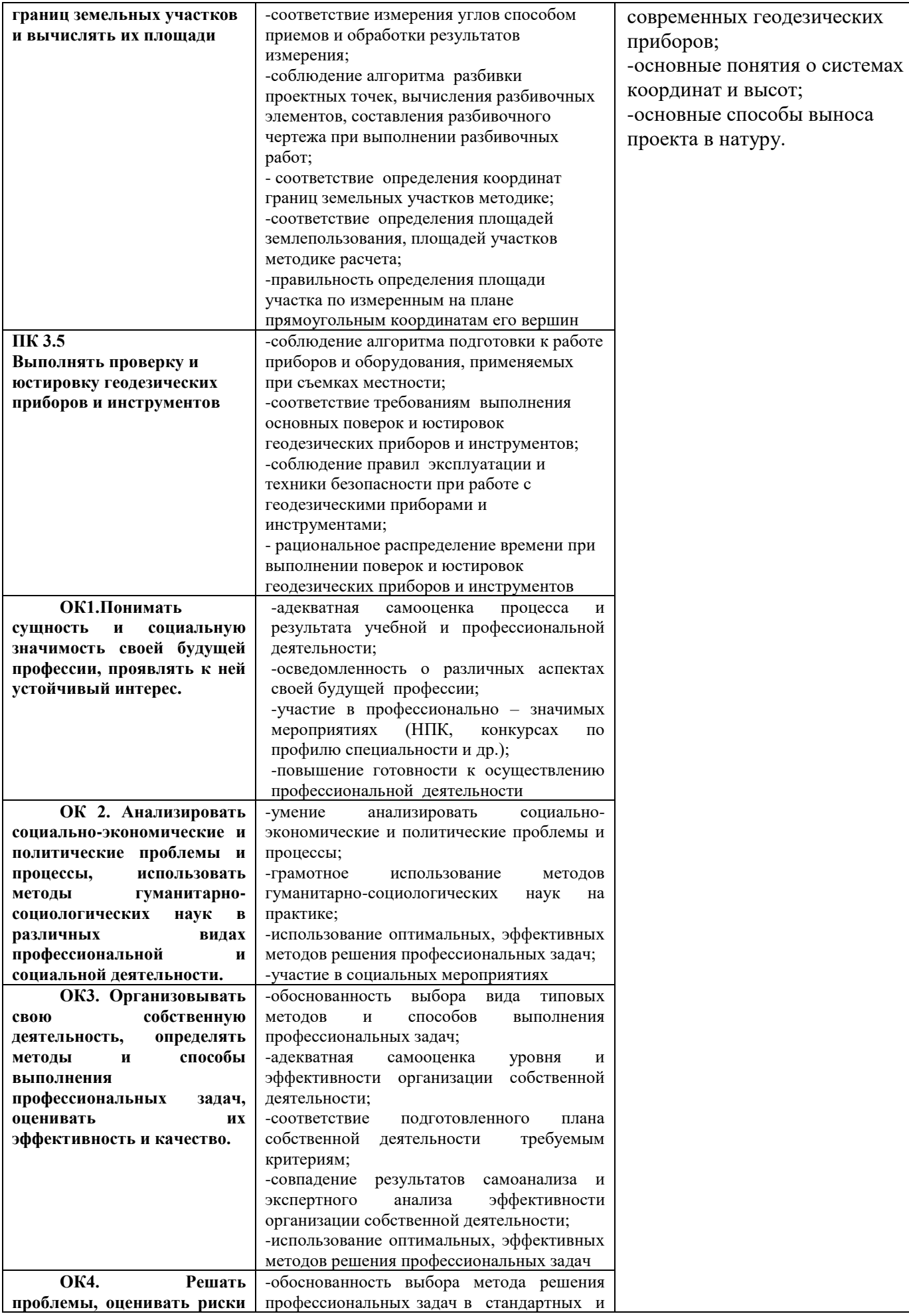

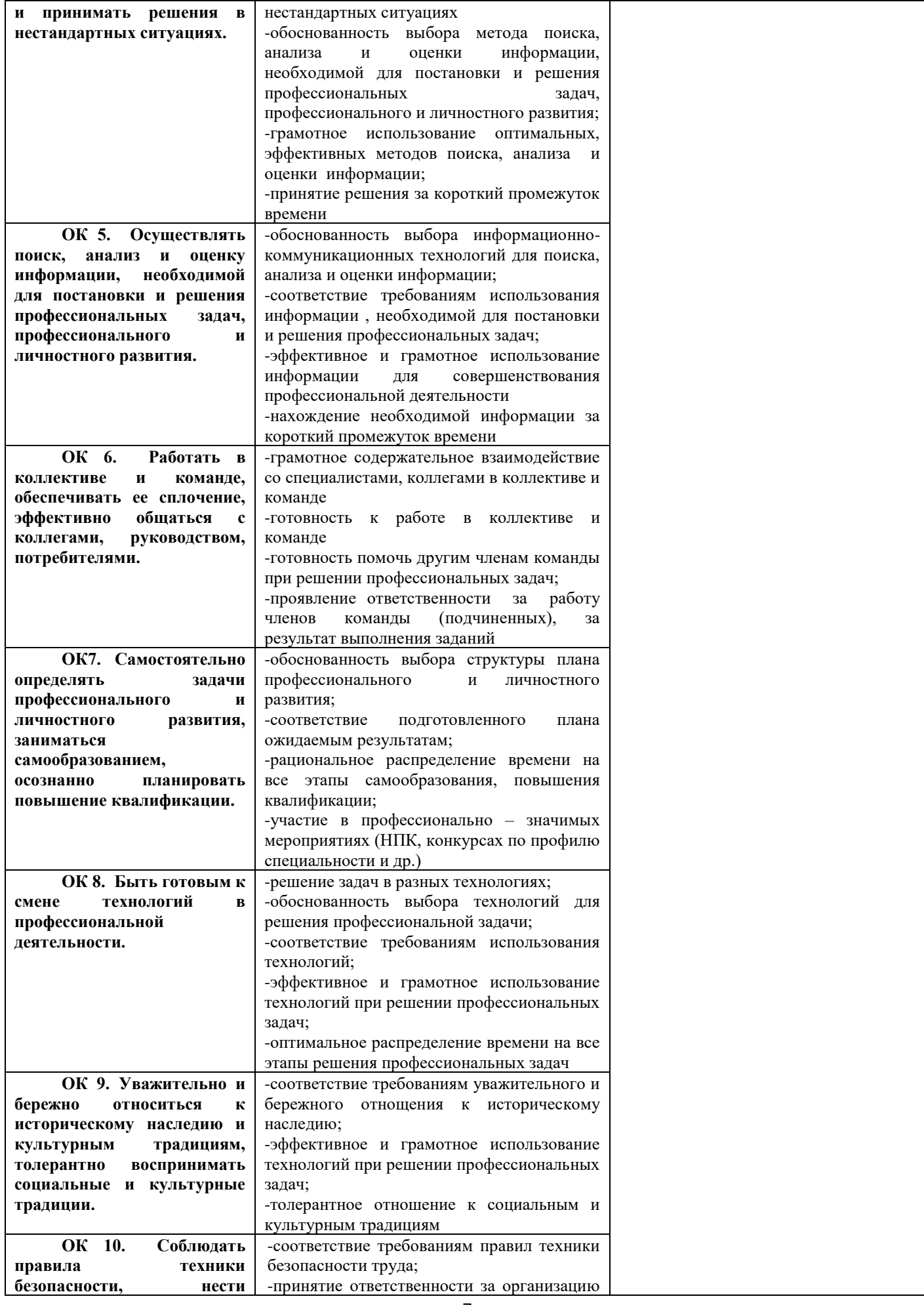

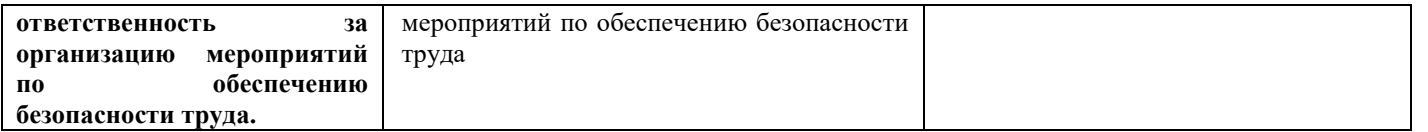

## **3.Место практики в структуре образовательной программы**

 Практика производственнаяпроводится на 2 курсе(ах) в 4 семестре(ах). Для освоения практики необходимы знания, умения, навыки, сформированные при изучении следующих дисциплин и (или) прохождения практик: *ПМ.03, МДК.03.01, УП.03.01* Знания, умения и опыт профессиональной деятельности, полученные в ходе практики, необходимы для успешного освоения следующих дисциплин/практик, выполнения ВКР: *ПМ.03, МДК.03.01,УП.03.01* Место проведения практики – на базе профильных предприятий по договору

## **4. Объем практики в зачетных единицах и ее продолжительность**

 Общая трудоемкость практики составляет 2 з.е. ( 36 акад. час.) Продолжительность практики 1 нед. в соответствии с утвержденным календарным учебным графиком.

Распределение объема практики по разделам (этапам) представлено в таблице 2.

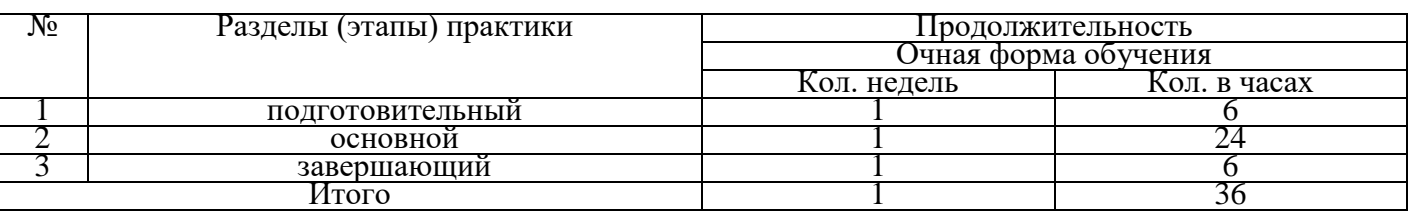

## **Таблица 2 – Объем практики по разделам (этапам)**

## **5. Содержание практики**

## **Тематический план**

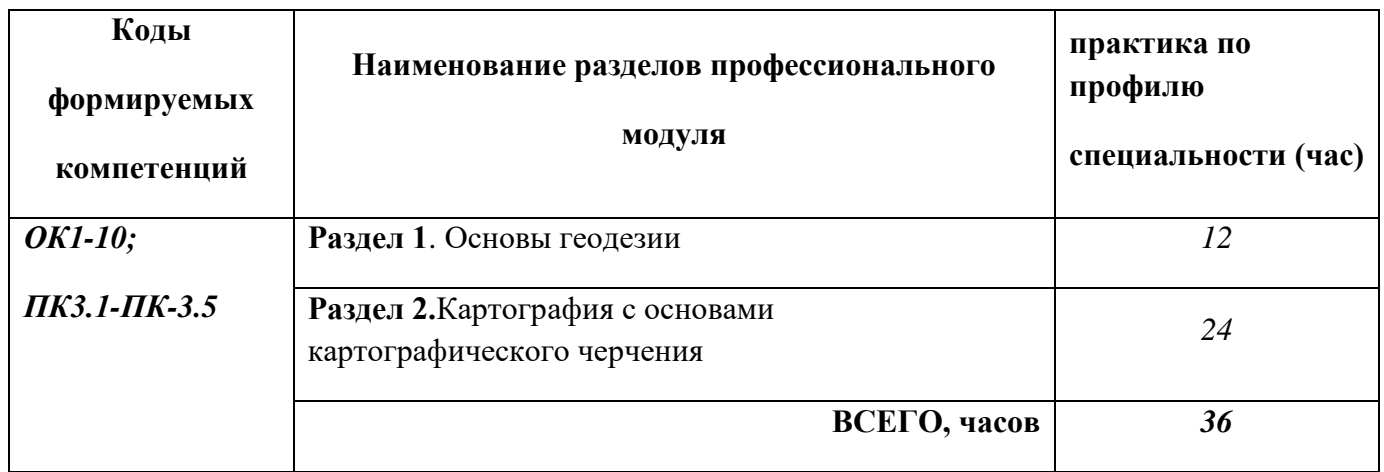

## **Таблица 3 – Структура и содержание практики по разделам (этапам)**

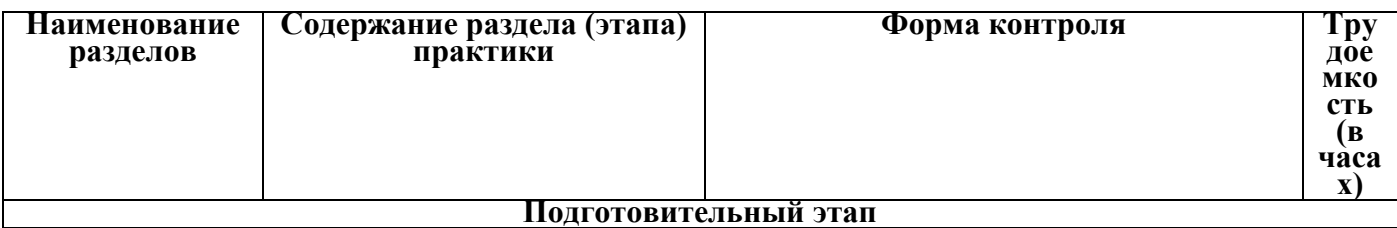

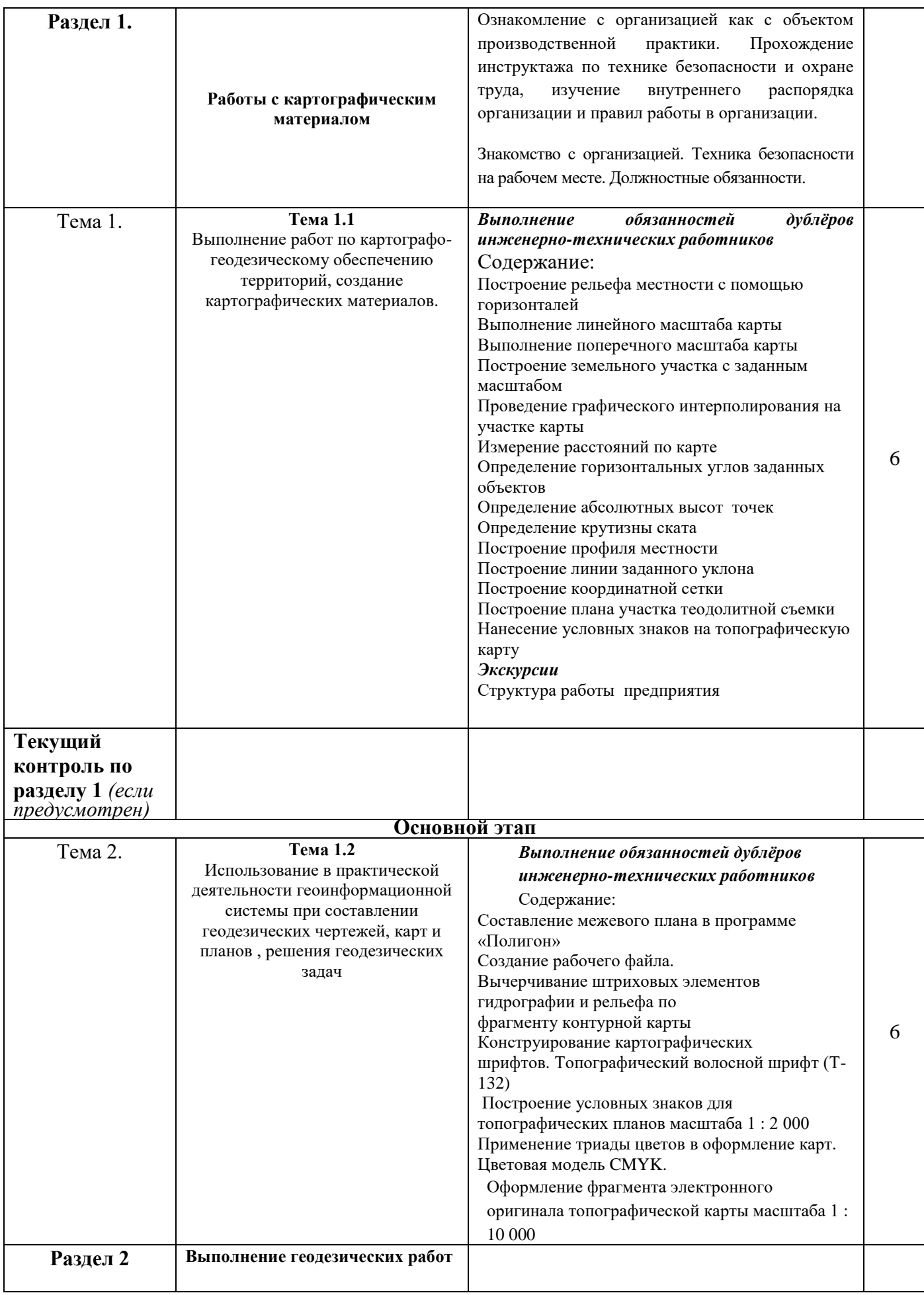

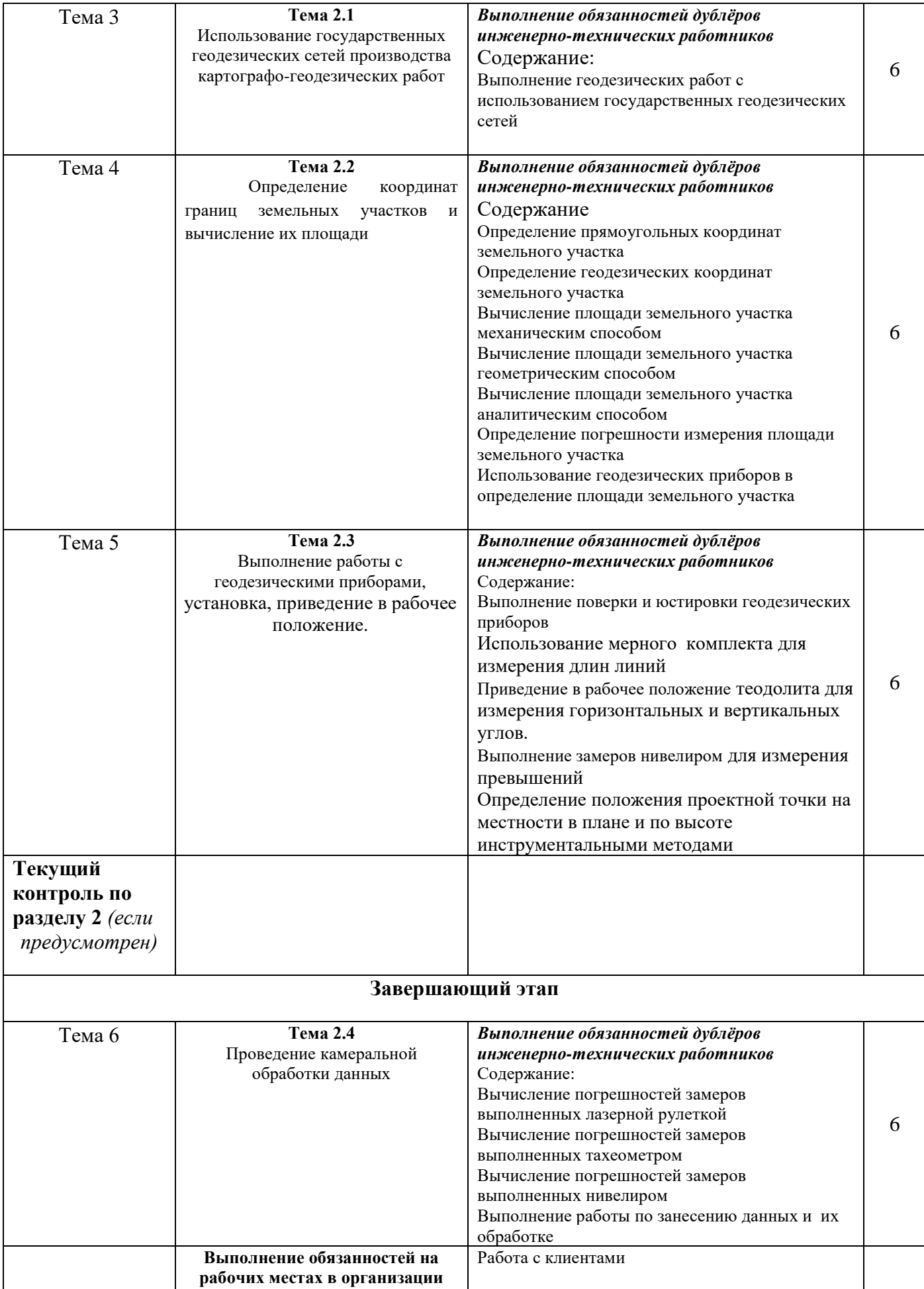

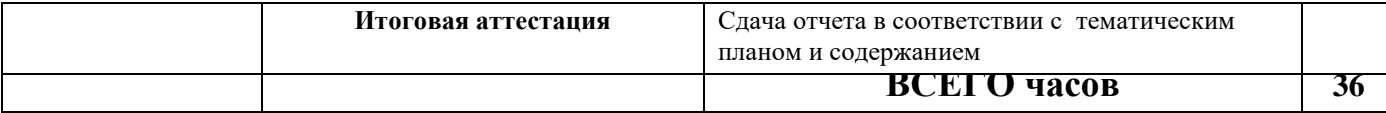

#### **6. Форма отчетности по практике**

 По результатам прохождения *учебной (производственной)* практики студент предоставляет на кафедру следующие документы:

*- отчет о практике (см. в приложении Форма отчета практики);*

*- дневник прохождения практики (см. в приложении Форма дневника практики);*

*- отз*ыв *руководителя практикой (см. в приложении Форма отзыва руководителя практики).*

Материалы *учебной (производственной)* практики после защиты хранятся на кафедре в течении 5 лет, после направляются в архив.

#### **7. Фонд оценочных средств для проведения промежуточной аттестации обучающихся по практике**

 Фонд оценочных средств (ФОС) - комплекты методических и оценочных материалов, методик и процедур, предназначенных для определения соответствия или несоответствия уровня достижений обучающихся планируемым результатам обучения. ФОС должны соответствовать ФГОС и ППССЗ, целям и задачам обучения, предметной области, быть достижимыми, исполнимыми, включать полноту представления материалов.

 При составлении ФОС для каждого результата обучения по практике необходимо определить этапы формирования компетенций, формы контроля, показатели и критерии оценивания сформированности компетенции на различных этапах ее формирования, шкалы и процедуры оценивания.

## **8. Перечень учебной литературы и ресурсов сети «Интернет», необходимых для проведения практики**

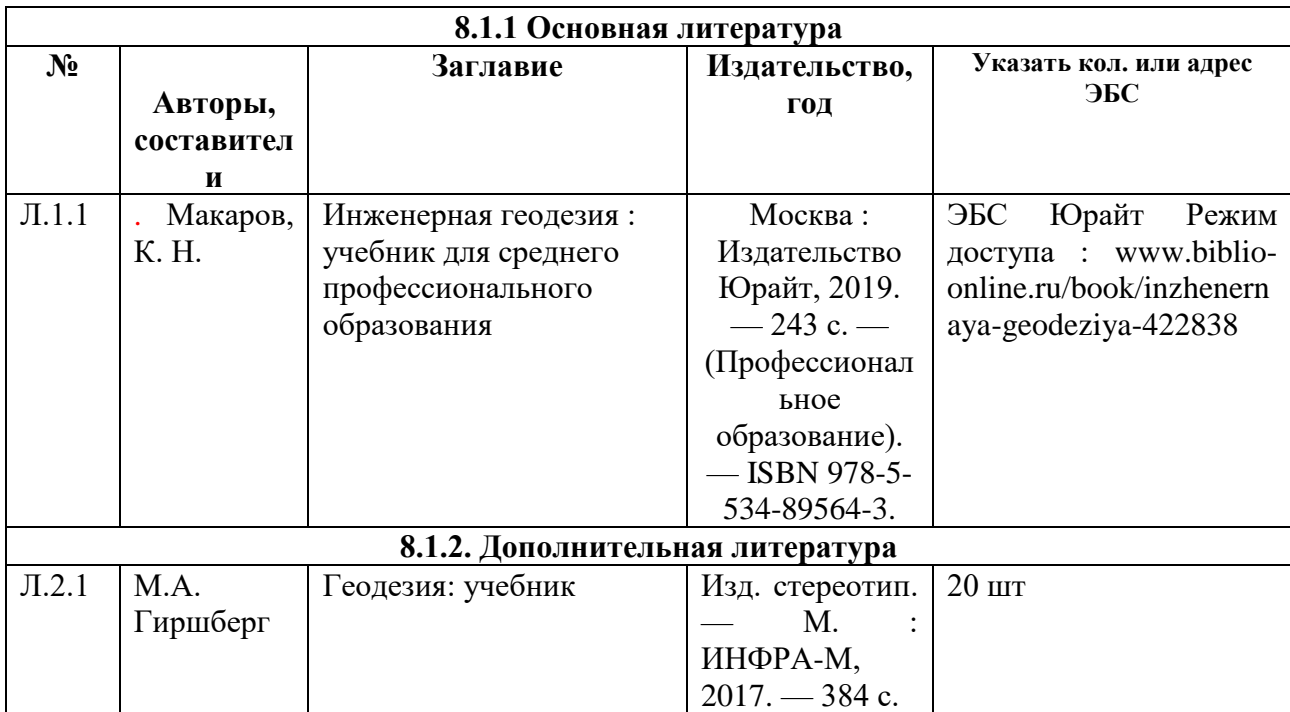

## **8.1. Перечень основной и дополнительной литературы**

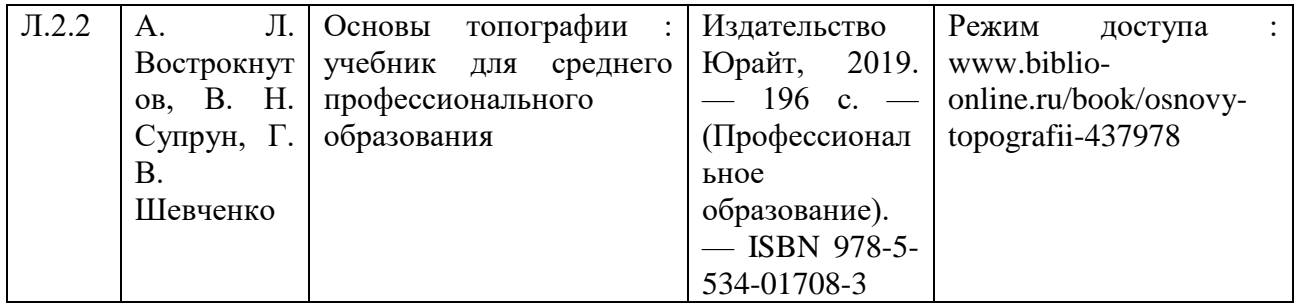

## **8.2. Перечень ресурсов информационно-телекоммуникационной сети «Интернет»**

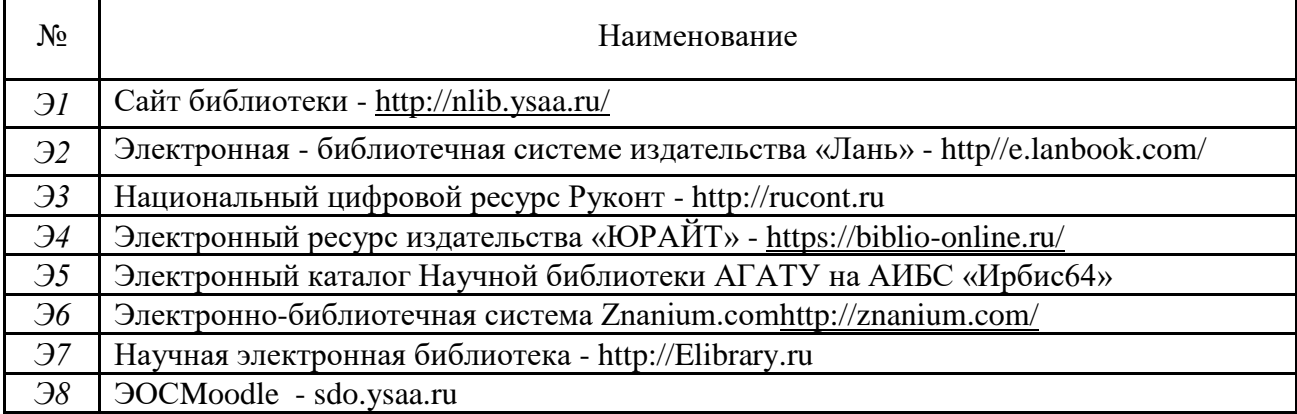

## **8.3. Перечень информационных технологий, используемых при проведении практики, включая перечень программного обеспечения и информационных справочных систем (при необходимости)**

## *Официальные и справочно-библиографические издания:*

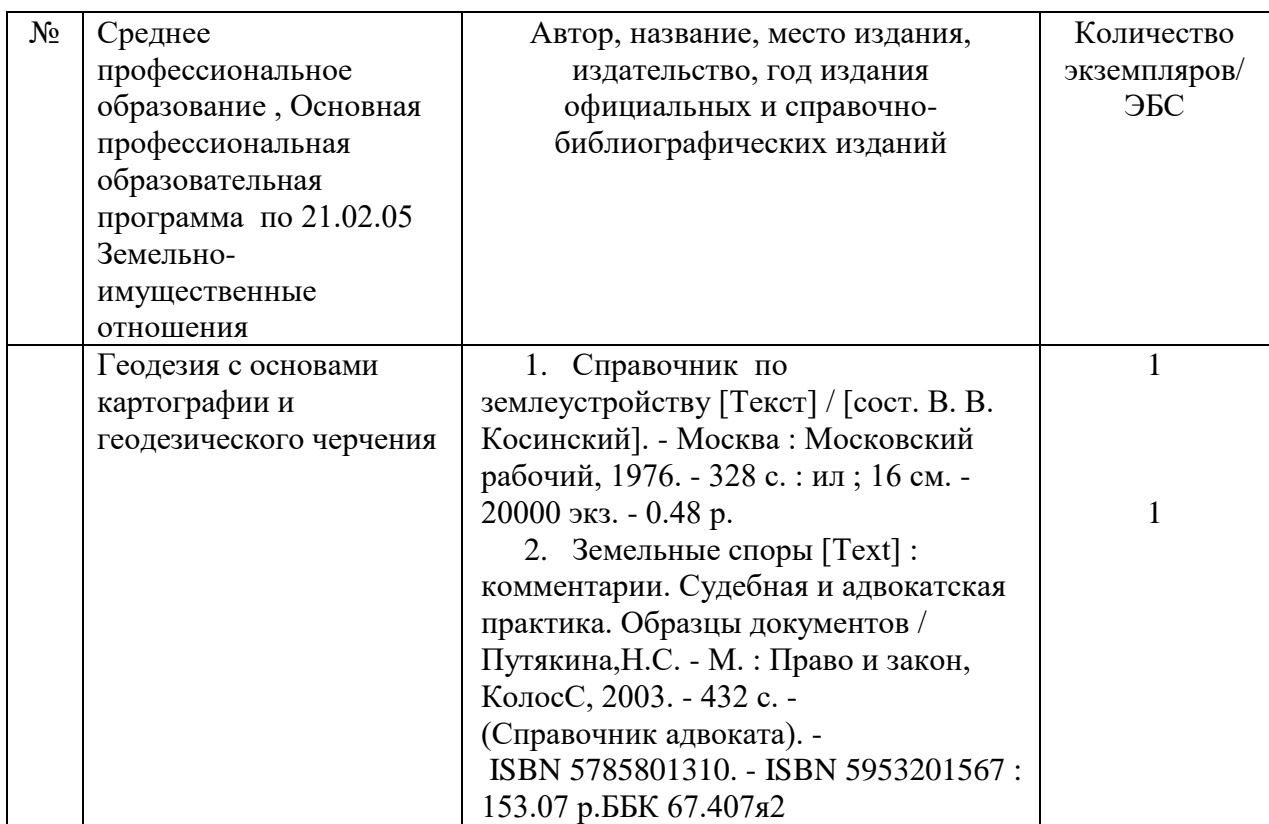

#### *Периодические издания:*

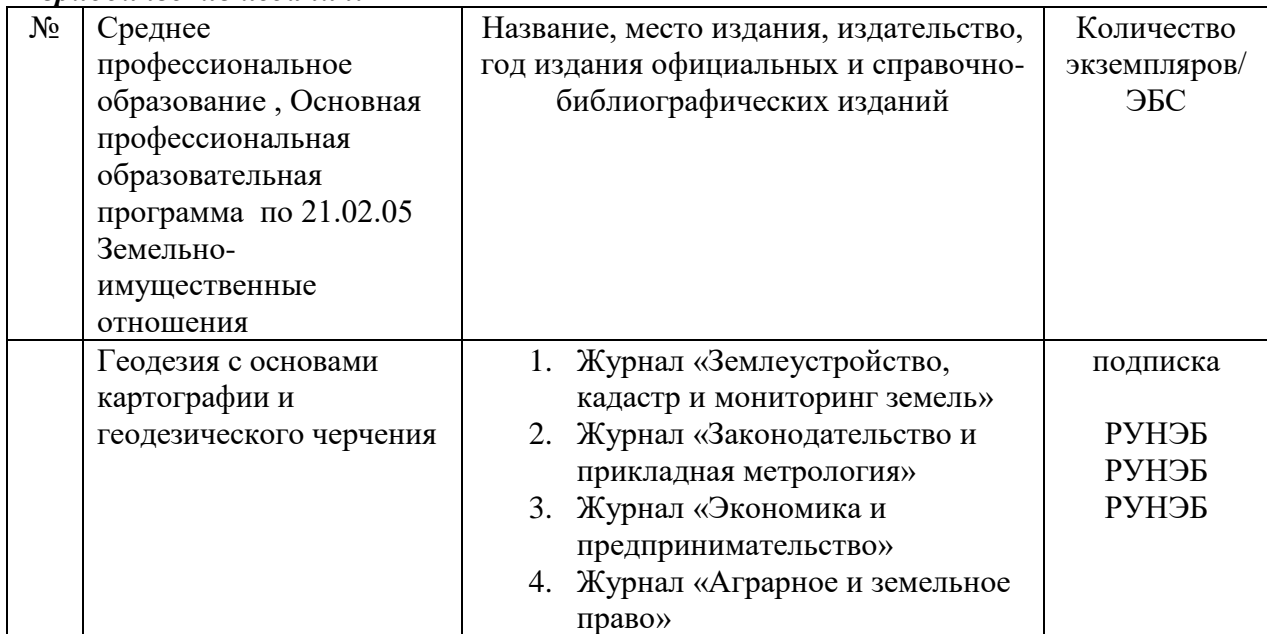

## **8.3.1. Лицензионное и свободно распространяемое программное обеспечение, используемое при осуществлении образовательного процесса по практике**

## *Перечень программного обеспечения:*

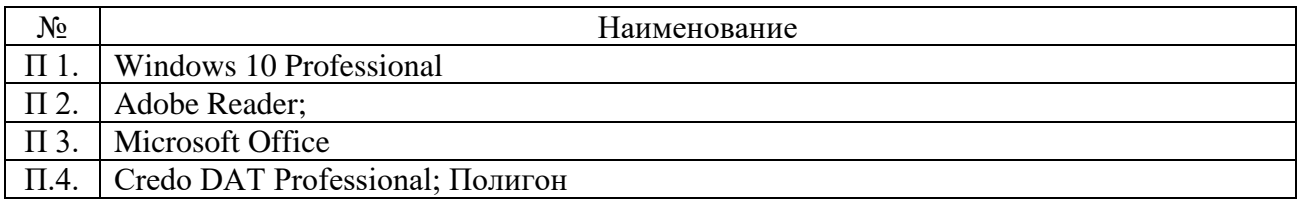

## **8.3.2. Перечень профессиональных баз данных и информационных справочных систем**

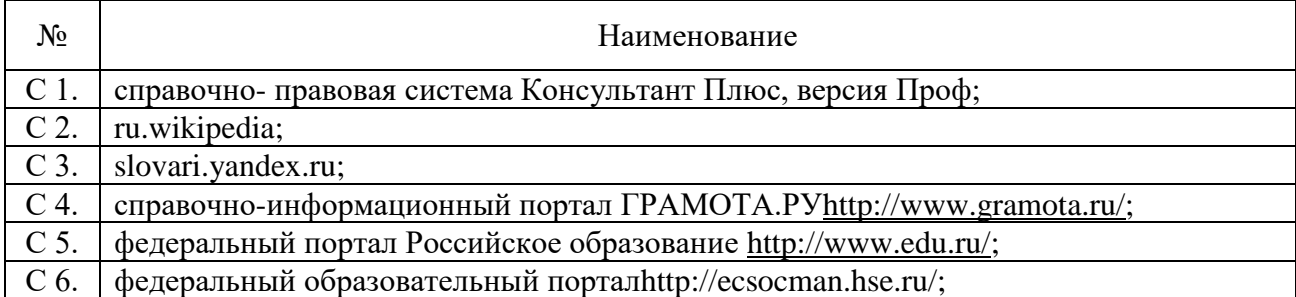

## **10. Материально-техническая база, необходимая для проведения практики**

 Для реализации программы практики *«Производственная практика (по профилю специальности)»* на базе Университета используется материально-техническое обеспечение, перечисленное в таблице 4.

#### *Таблица 4. Материально-техническое обеспечение практики на базе Университета*

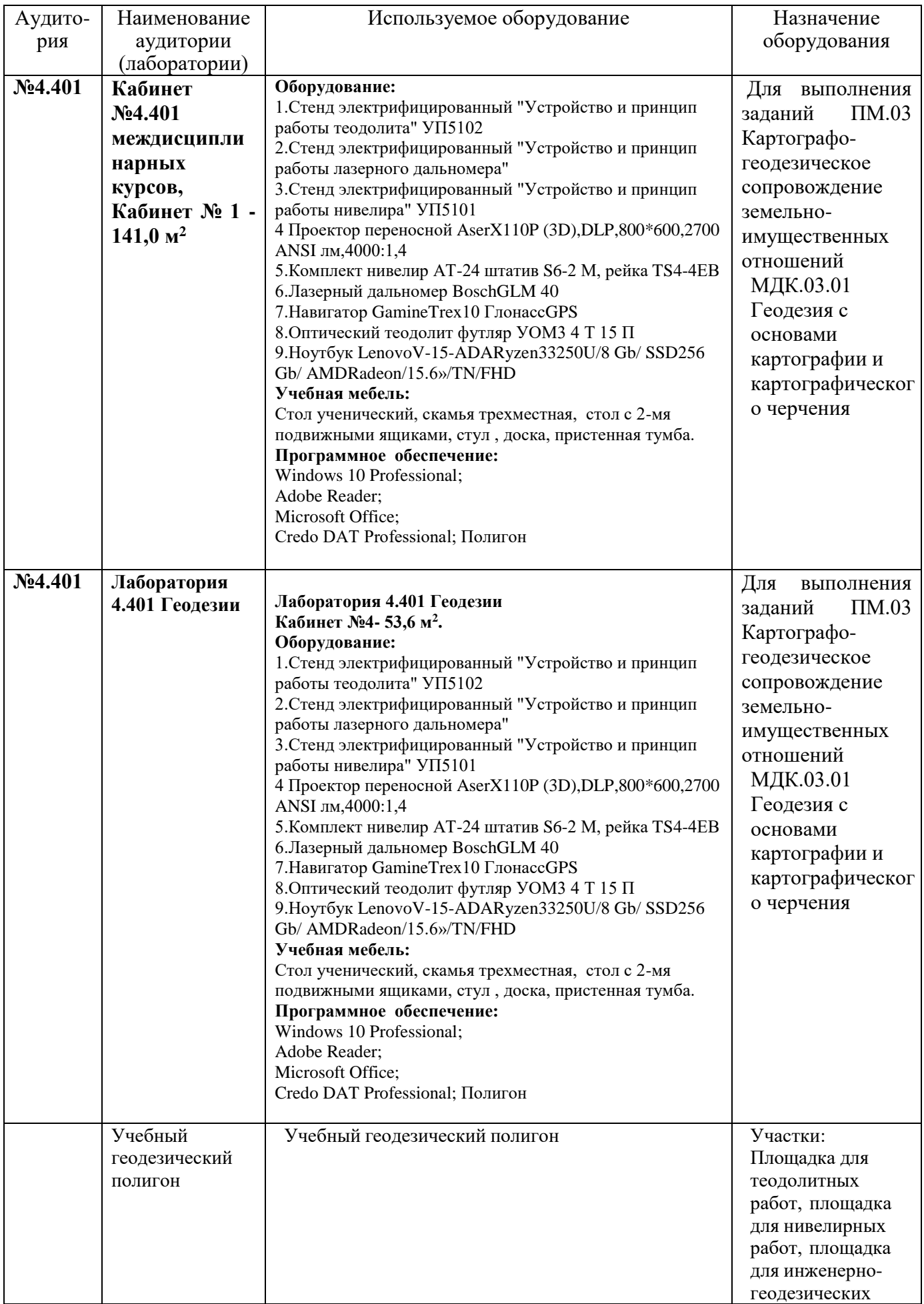

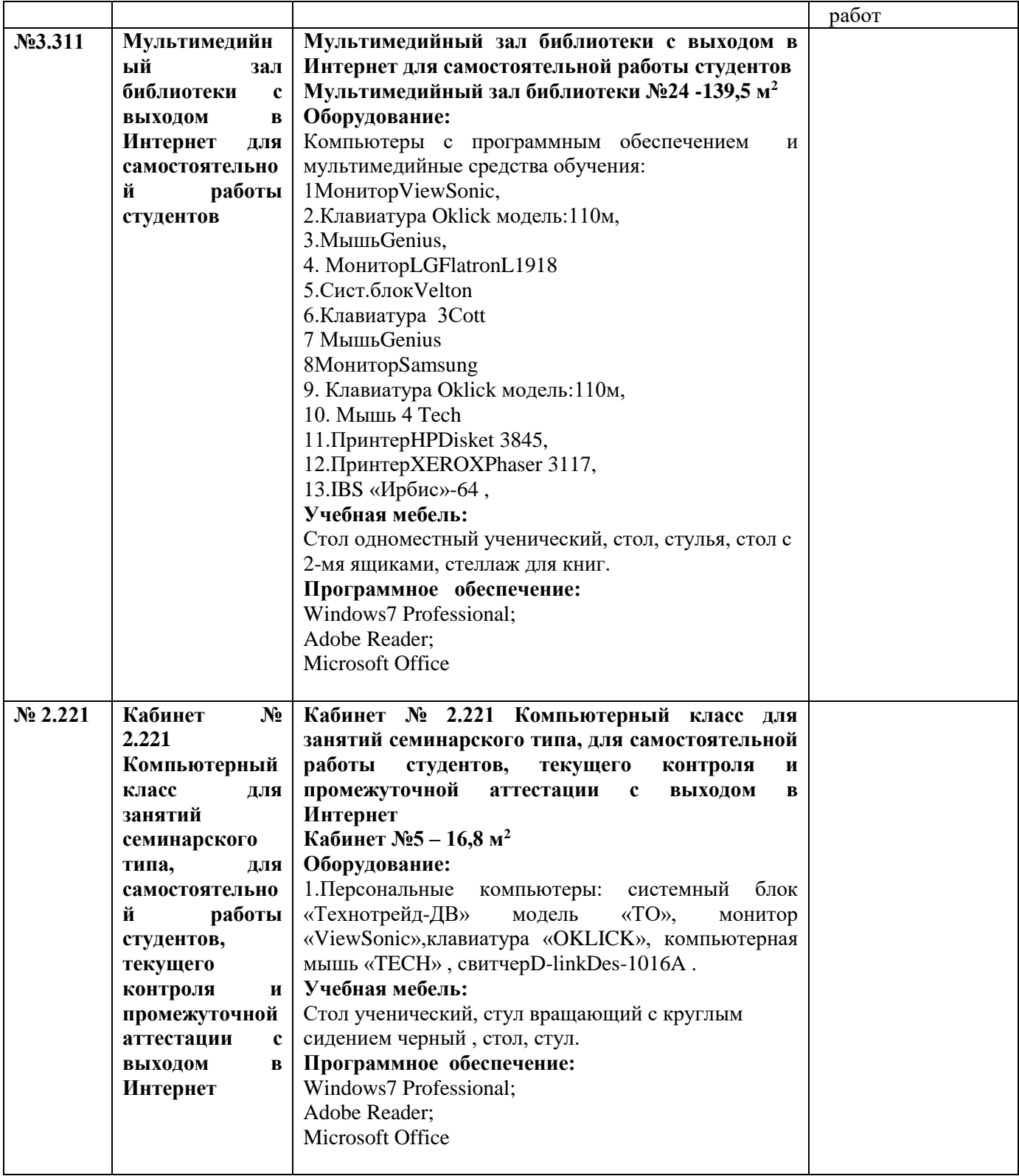

Производственная практика может быть организована на базе организации,

осуществляющей деятельность по профилю образовательной программы на основании договора в следующих организациях:

- филиал ФГБУ « Федеральная кадастровая палата Росреестра» по республике Саха (Якутия);

- отделение по Республике Саха (Якутия) Дальневосточного филиала АО «Ростехинвентаризация-Федеральное БТИ» ;

- ООО «Геомер»;

- наслежные администрации Муниципальных образований улусов Республики Саха (Якутия).

Для реализации программы практики *«Учебная практика (ознакомительная практика)»* на базе профильной организации используется материально-техническое обеспечение, перечисленное в таблице 5.

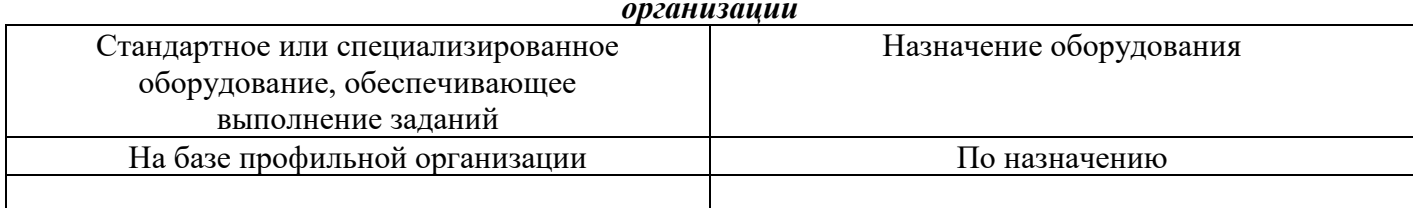

## *Таблица 5 – Материально-техническое обеспечение практики на базе профильной организации*

## **10. Методические рекомендации по обучению лиц с ограниченными возможностями здоровья и инвалидов**

Освоение практики обучающимися с ограниченными возможностями здоровья может быть организовано как совместно с другими обучающимися, так и в отдельных группах. Предполагаются специальные условия для получения образования обучающимися с ограниченными возможностями здоровья. Профессорско-педагогический состав знакомится с психолого-физиологическими особенностями обучающихся инвалидов и лиц с ограниченными возможностями здоровья, индивидуальными программами реабилитации инвалидов (при наличии). При необходимости осуществляется дополнительная поддержка преподавания тьюторами, психологами, социальными работниками, прошедшими подготовку ассистентами.

Форма проведения аттестации для студентов-инвалидов устанавливается с учетом индивидуальных психофизических особенностей. Для студентов с ОВЗ предусматривается доступная форма предоставления заданий оценочных средств, а именно:

- в печатной или электронной форме (для лиц с нарушениями опорно-двигательного аппарата);

- в печатной форме или электронной форме с увеличенным шрифтом и контрастностью (для лиц с нарушениями слуха, речи, зрения);

- методом чтения ассистентом задания вслух (для лиц с нарушениями зрения).

Студентам с инвалидностью увеличивается время на подготовку ответов на контрольные вопросы. Для таких студентов предусматривается доступная форма предоставления ответов на задания, а именно:

-письменно на бумаге или набором ответов на компьютере (для лиц с нарушениями слуха, речи);

-выбором ответа из возможных вариантов с использованием услуг ассистента (для лиц с нарушениями опорно-двигательного аппарата);

-устно (для лиц с нарушениями зрения, опорно-двигательного аппарата).

При необходимости для обучающихся с инвалидностью процедура оценивания результатов обучения может проводиться в несколько этапов.

## **Приложение**

**1.1.** Методические рекомендации (указания) по прохождению практики.

**1.2.** Форма отчета, дневников.

**1.3.** Форма отчета *учебной (производственной)* практики *(форма определяется по усмотрению кафедры)*.

**1.4.** Форма дневника практики *(форма определяется по усмотрению кафедры)*.

**1.5.** Примерная форма отзыва руководителя (Характеристика) *(форма определяется по усмотрению кафедры)*.

**1.6.** Фонд оценочных средств для проведения аттестации обучающихся по практике.

**1.7.** Другие методические материалы (по усмотрению кафедры).

# **Приложение**

## **1.1. Методические рекомендации (указания) по прохождению практики**

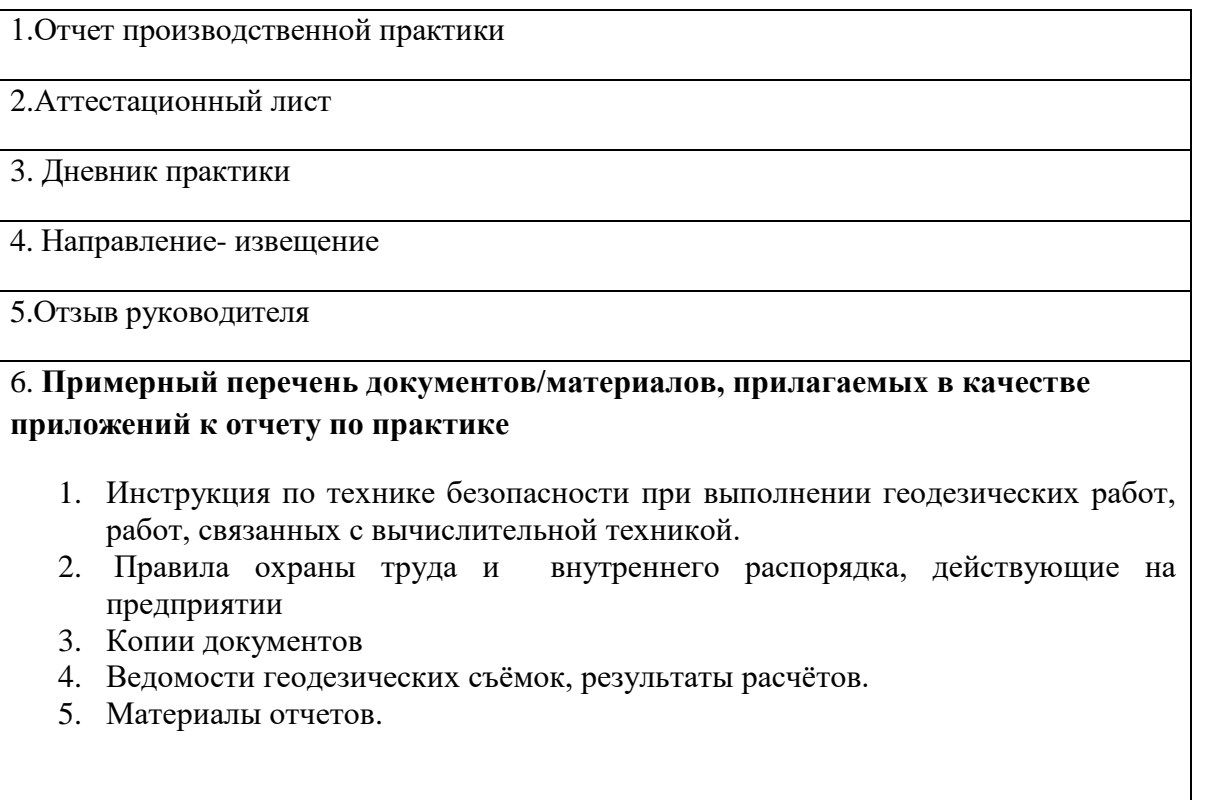

## МИНИСТЕРСТВО СЕЛЬСКОГО ХОЗЯЙСТВА РОССИЙСКОЙ ФЕДЕРАЦИИ Федеральное государственное бюджетное образовательное учреждение высшего образования Арктический государственный агротехнологический университет Октёмский филиал Кафедра общеобразовательных дисциплин

## **Отчет**

## **производственной практики**

**по модулю ПМ.03 «Картографо-геодезические сопровождения земельноимущественных отношений»**

## **специальность 21.02.05 Земельно-имущественные отношения**

Сроки прохождения практики \_\_\_\_\_\_\_\_\_\_\_\_

Место прохождения практики(организация)

Руководитель практики

Выполнил(а) \_\_\_\_\_\_\_\_\_\_\_\_\_\_\_\_\_\_\_\_\_

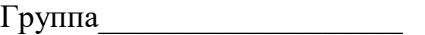

## **АТТЕСТАЦИОННЫЙ ЛИСТ**

#### **по производственной практике** по профессиональному модулю **ПМ.03 «Картографо-геодезические сопровождения земельно-имущественных отношений»**

*\_\_\_\_\_\_\_\_\_\_\_\_\_\_\_\_\_\_\_\_\_\_\_\_\_\_\_\_\_\_\_\_\_\_\_\_\_\_\_\_\_\_\_\_\_\_\_\_\_\_\_\_\_\_\_\_\_\_\_\_\_\_\_\_\_\_\_\_\_\_\_\_\_\_\_\_\_*

*фамилия, имя, отчество* Код наименование специальности 21.02.05 «Земельно-имущественные отношения» № группы Место проведения практики

*наименование организации (предприятия)*

\_\_\_\_\_\_\_\_\_\_\_\_\_\_\_\_\_\_\_\_\_\_\_\_\_\_\_\_\_\_\_\_\_\_\_\_\_\_\_\_\_\_\_\_\_\_\_\_\_\_\_\_\_\_\_\_\_\_\_\_\_\_\_\_\_\_\_\_\_\_\_\_\_\_\_\_\_

## Сроки прохождения практики **Виды и качество выполнения работ:**

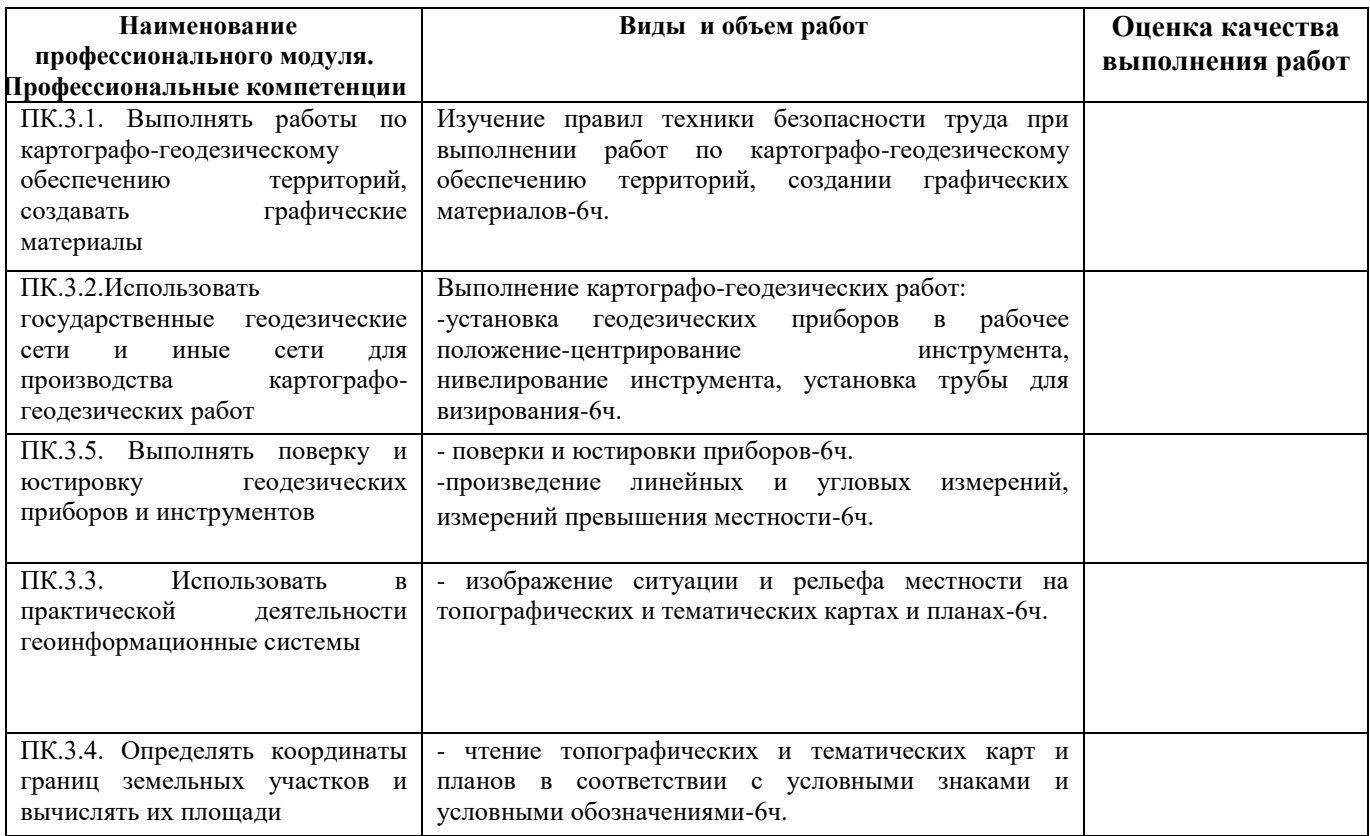

Председатель комиссии:

*должность, наименование организации подпись ФИО*

Члены комиссии:

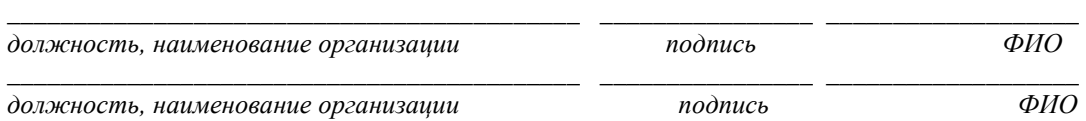

\_\_\_\_\_\_\_\_\_\_\_\_\_\_\_\_\_\_\_\_\_\_\_\_\_\_\_\_\_\_\_\_\_\_\_\_\_\_\_\_\_\_\_ \_\_\_\_\_\_\_\_\_\_\_\_\_\_\_\_ \_\_\_\_\_\_\_\_\_\_\_\_\_\_\_\_\_\_

## **Дневник практики**

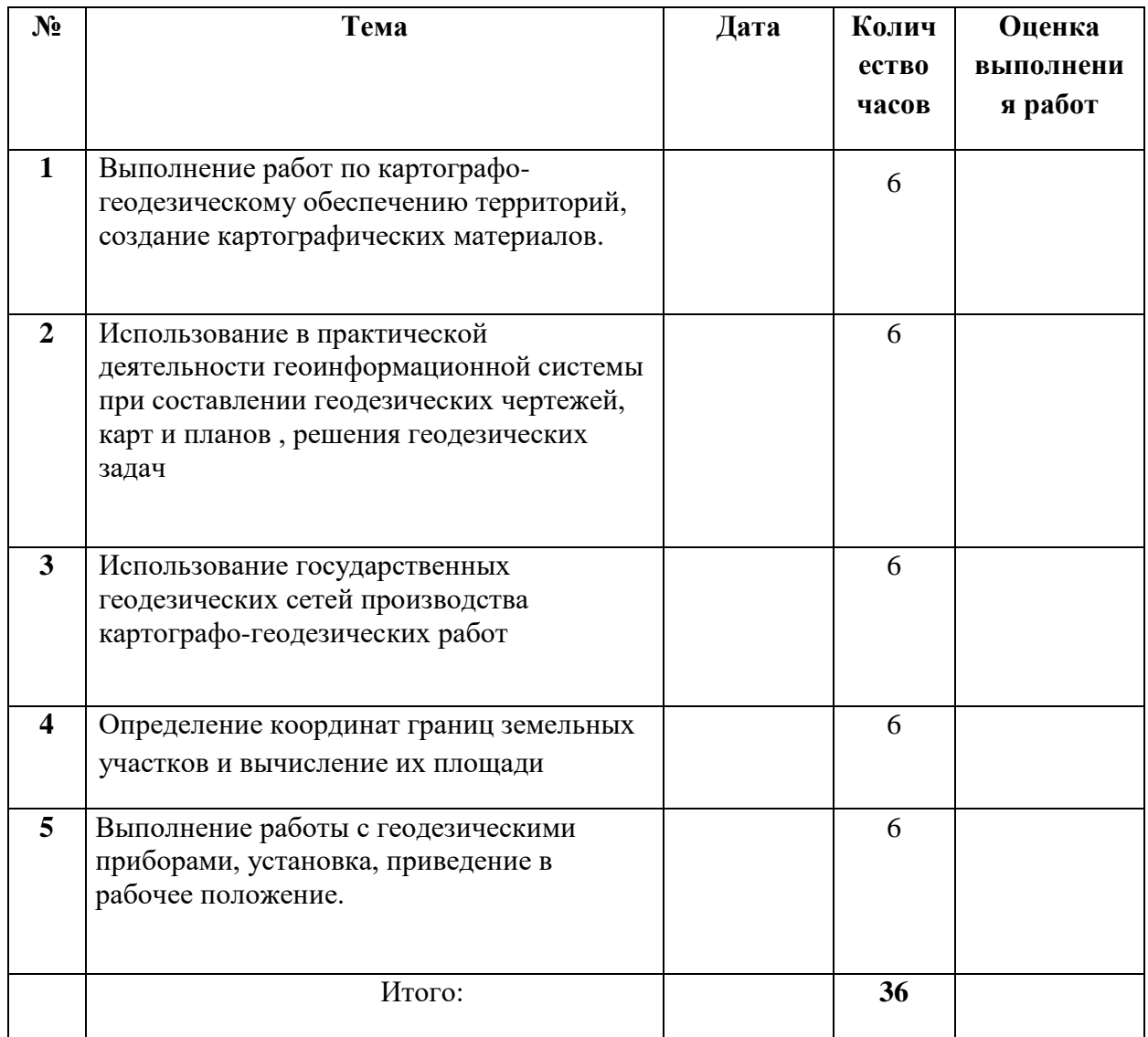

Руководитель практики \_\_\_\_\_\_\_\_\_\_\_\_\_\_ /\_\_\_\_\_\_\_\_\_\_\_\_\_\_\_\_\_

**РОССИЯ ФЕДЕРАЦИЯТЫН ТЫАТЫН ХАҺААЙЫСТЫБАТЫН МИНИСТЕРСТВО СЕЛЬСКОГО ХОЗЯЙСТВА РОССИЙСКОЙ МИНИСТИЭРИСТИБЭТЭ** TWHECKHH **ФЕДЕРАЦИИ «АРКТИКАТААҔЫ СУДААРЫСТЫБАННАЙ Федеральное государственное АГРОТЕХНОЛОГИЧЕСКАЙ УНИВЕРСИТЕТ» бюджетное образовательное Судаарыстыбаннай учреждение высшего образования бүддьүөтфедеральнай «АРКТИЧЕСКИЙ үрдүкүөрэхтэрилтэтэ ГОСУДАРСТВЕННЫЙ** (АСАТУ СБФ YYөТ) **АГРОТЕХНОЛОГИЧЕСКИЙ УНИВЕРСИТЕТ»** (ФГБОУ ВО Арктический ГАТУ) **ОКТЁМСКИЙФИЛИАЛ**

> пер. Моисеева, д.16, с. Октёмцы, Хангаласский улус (район), Республика Саха (Якутия), 678011, тел./факс: (41144) 2-44-26, e-mail: of@agatu.ru, www[.agatu.ru](http://ysaa.ru/) **НАПРАВЛЕНИЕ**

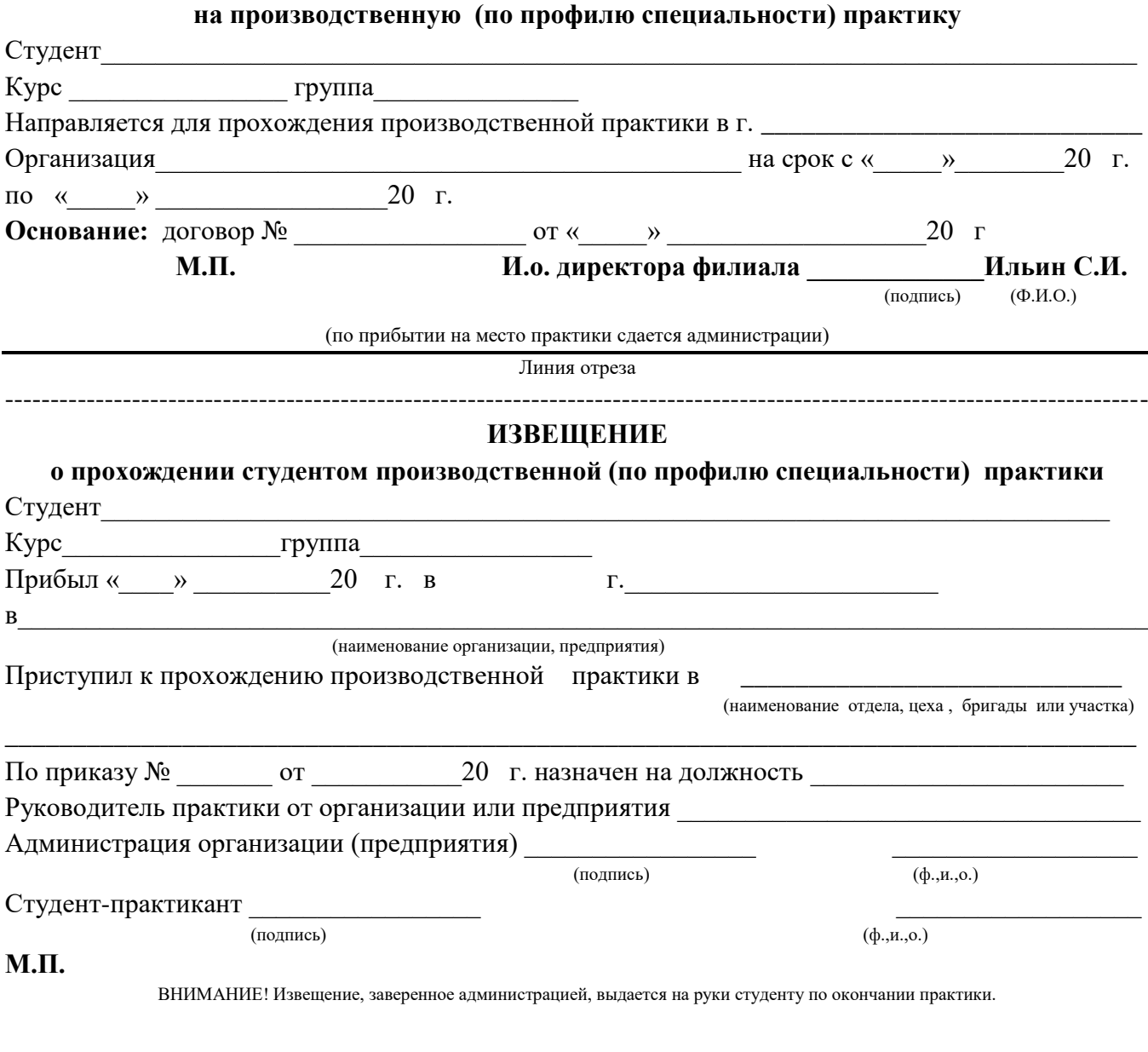

# **Отзыв руководителя предприятия (учреждения)**

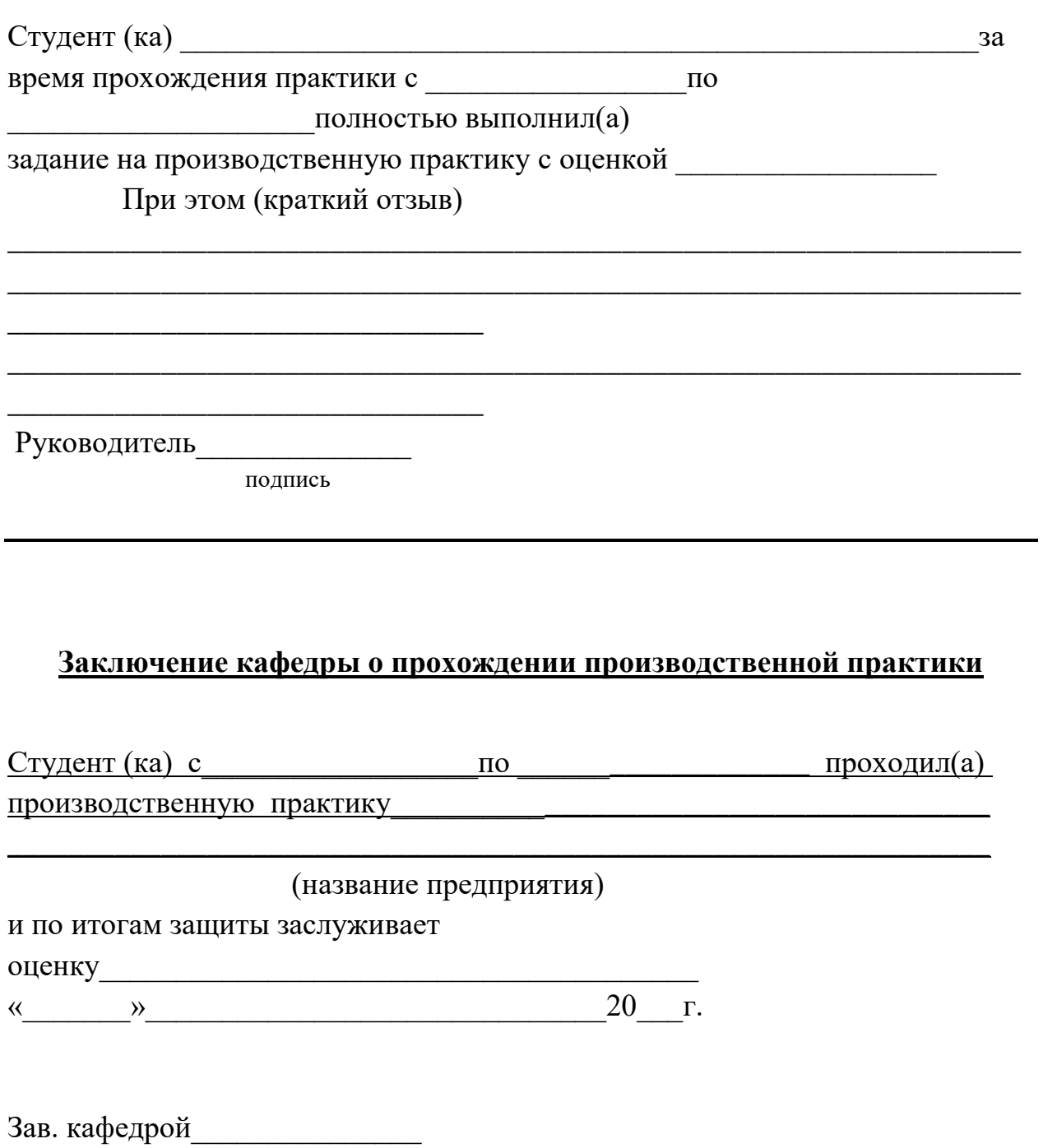

подпись

## ЛИСТ ПЕРЕУТВЕРЖДЕНИЯ РАБОЧЕЙ ПРОГРАММЫ

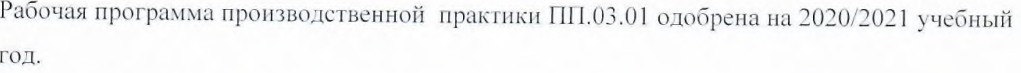

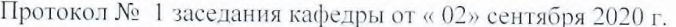

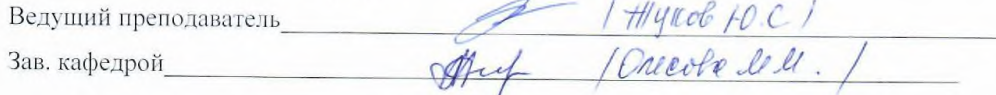

Рабочая программа производственной практики ПП.03.01 одобрена на 2020/2021 учебный год.

Протокол № 6 заседания кафедры от «15» января 2021 г.

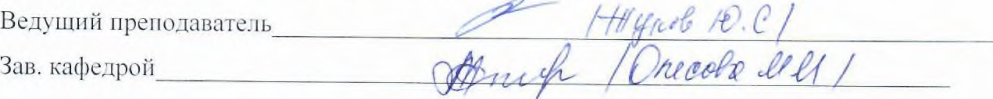

Рабочая программа производственной практики ПП.03.01 одобрена на 2021/2022 учебный год.

Протокол № 1 заседания кафедры от «30» августа 2021 г.

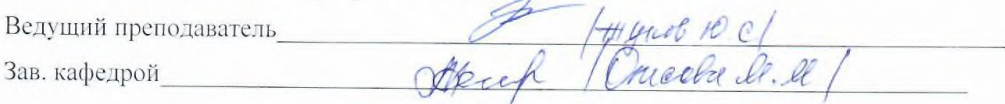

Рабочая программа производственной практики ПП.03.01 одобрена на 20\_\_/20\_\_ учебный год.

Ведущий преподаватель

Зав. кафедрой

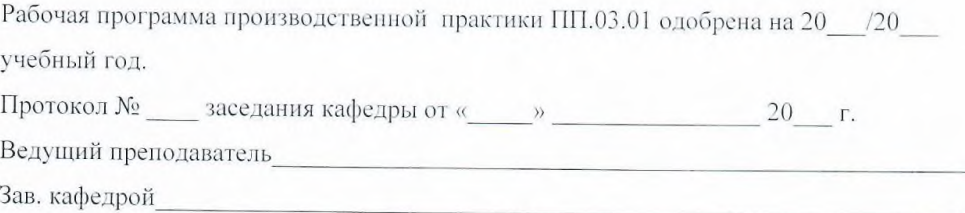

#### ЛИСТ ПЕРЕУТВЕРЖДЕНИЯ РАБОЧЕЙ ПРОГРАММЫ

Рабочая программа производственной практики ПП.03.01 одобрена на 2020/2021 учебный год.

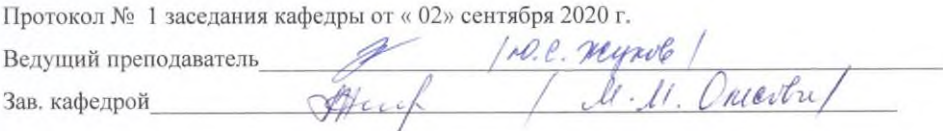

Рабочая программа производственной практики ПП.03.01 одобрена на 2020/2021 учебный год.

Протокол № 6 заседания кафедры от «15» января 2021 г.

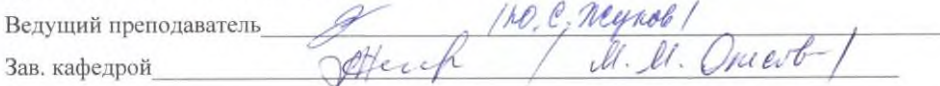

Рабочая программа производственной практики ПП.03.01 одобрена на 20 2/ /20 22 учебный год.

Протокол №  $\neq$  заседания кафедры от « О2 » еееетерье 2021 г. Ведущий преподаватель /10.C.Herel / Sperif (M.M. Onicobe Зав. кафедрой

Рабочая программа производственной практики ПП.03.01 одобрена на 20 /20 учебный год.

Протокол № 3аседания кафедры от « у протокол № 20 г.

Ведущий преподаватель

Зав. кафедрой

 $23$